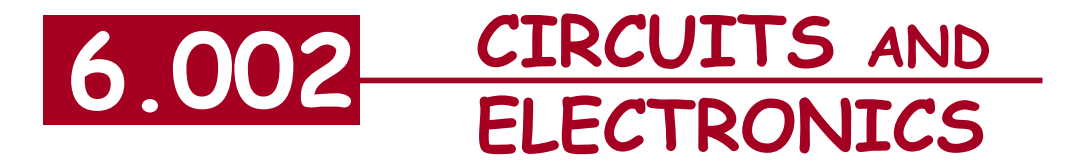

# **Inside the Digital Gate**

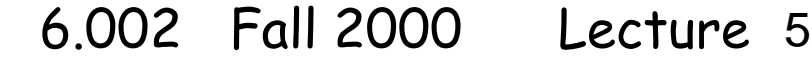

# Review

#### The Digital Abstraction

- Discretize value 0, 1
- **•** Static discipline meet voltage thresholds

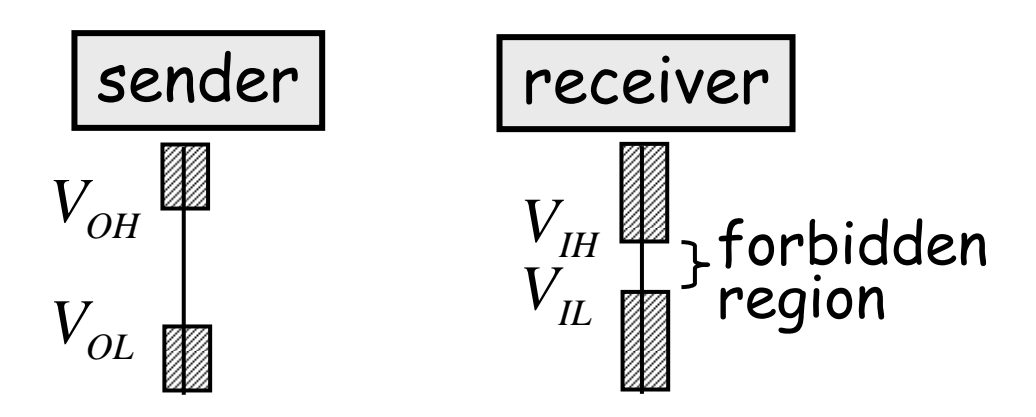

Specifies how gates must be designed

Cite as: Anant Agarwal and Jeffrey Lang, course materials for 6.002 Circuits and Electronics, Spring 2007. MIT OpenCourseWare (http://ocw.mit.edu/), Massachusetts Institute of Technology. Downloaded on [DD Month YYYY].

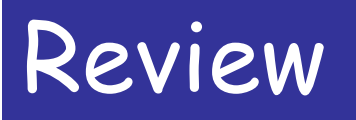

#### Combinational gate abstraction  $\longrightarrow$  outputs function of input alone satisfies static discipline

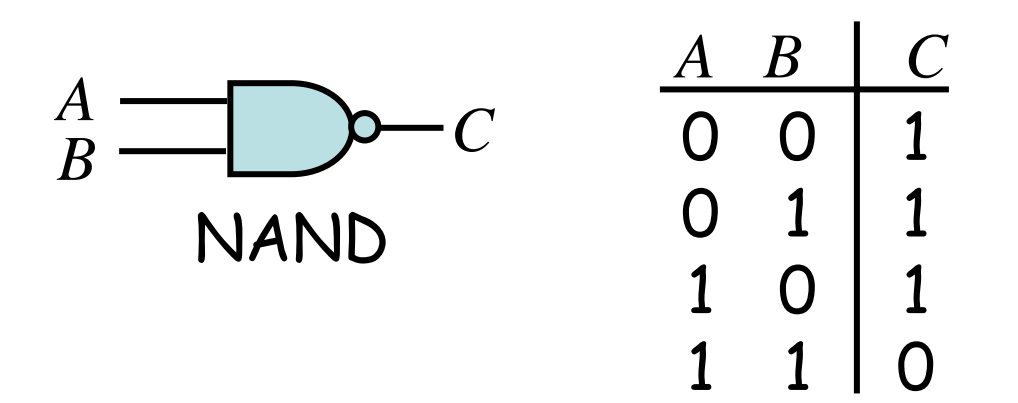

Cite as: Anant Agarwal and Jeffrey Lang, course materials for 6.002 Circuits and Electronics, Spring 2007. MIT OpenCourseWare (http://ocw.mit.edu/), Massachusetts Institute of Technology. Downloaded on [DD Month YYYY].

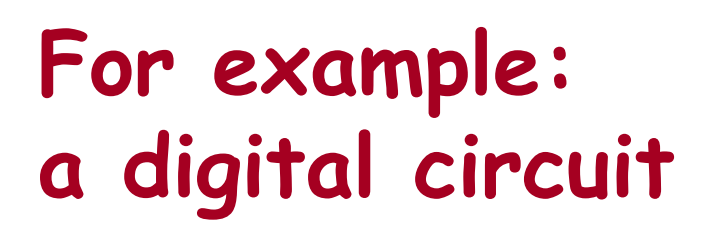

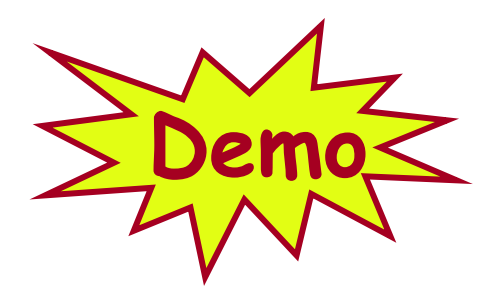

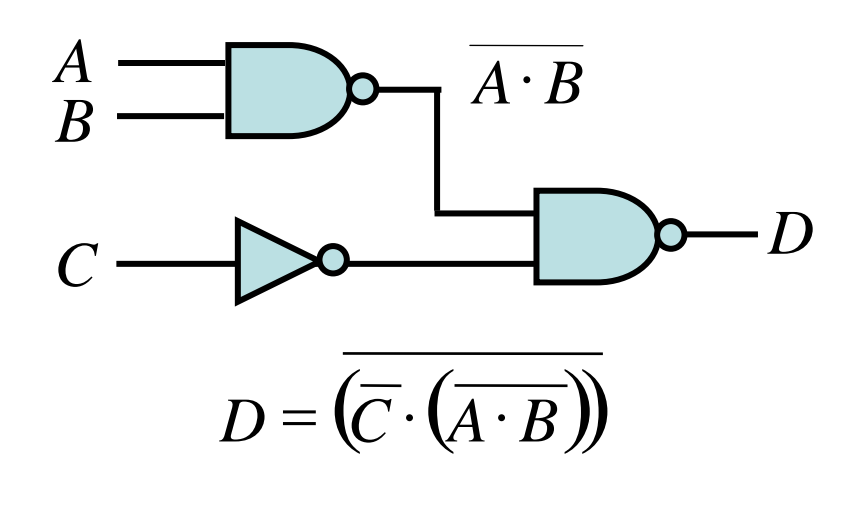

3 gates here

A Pentium III class microprocessor is a circuit with over 4 million gates!

■ The RAW chip (http://www.cag.lcs.mit.edu/raw) being built at the Lab for Computer Science at MIT has about 3 million gates.

Cite as: Anant Agarwal and Jeffrey Lang, course materials for 6.002 Circuits and Electronics, Spring 2007. MIT OpenCourseWare (http://ocw.mit.edu/), Massachusetts Institute of Technology. Downloaded on [DD Month YYYY].

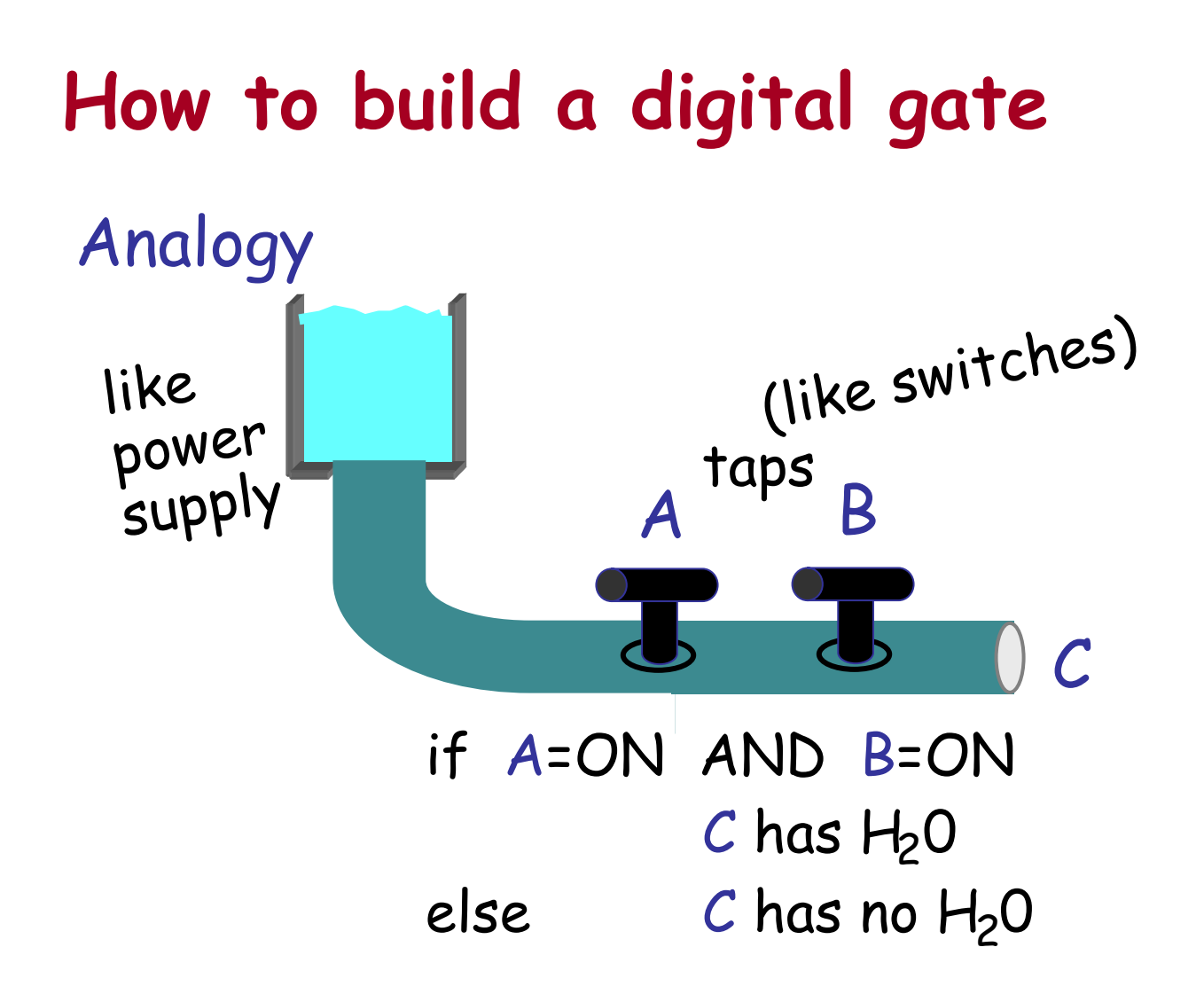

#### Use this insight to build an AND gate.

Cite as: Anant Agarwal and Jeffrey Lang, course materials for 6.002 Circuits and Electronics, Spring 2007. MIT OpenCourseWare (http://ocw.mit.edu/), Massachusetts Institute of Technology. Downloaded on [DD Month YYYY].

## **How to build a digital gate**

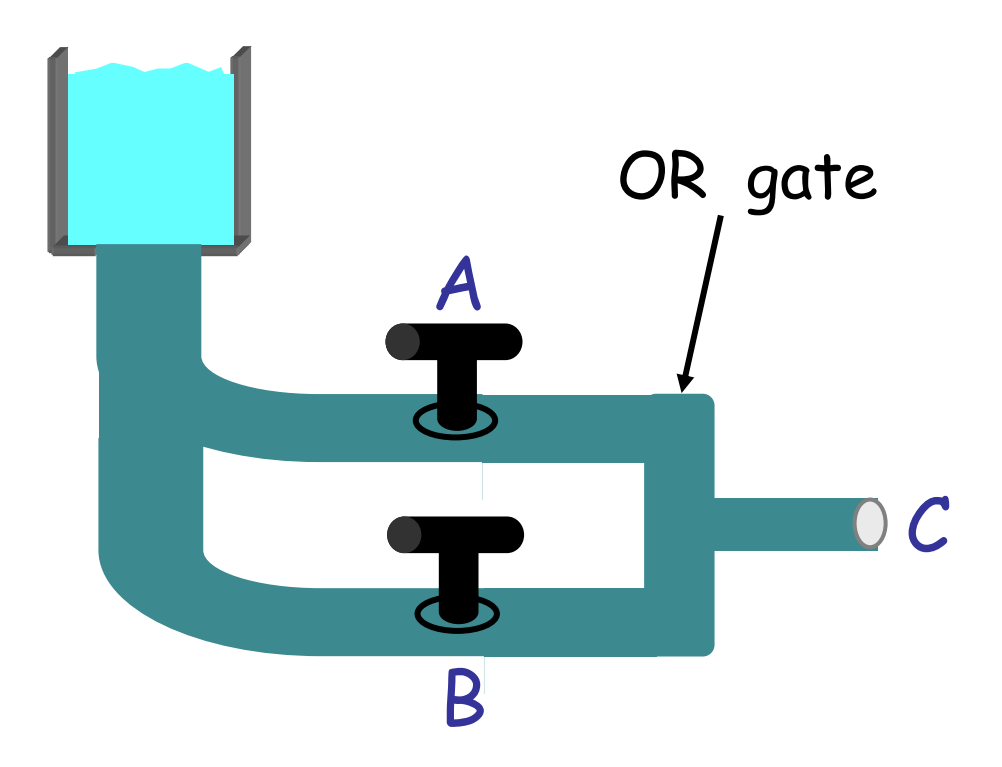

Cite as: Anant Agarwal and Jeffrey Lang, course materials for 6.002 Circuits and Electronics, Spring 2007. MIT OpenCourseWare (http://ocw.mit.edu/), Massachusetts Institute of Technology. Downloaded on [DD Month YYYY].

## **Electrical Analogy**

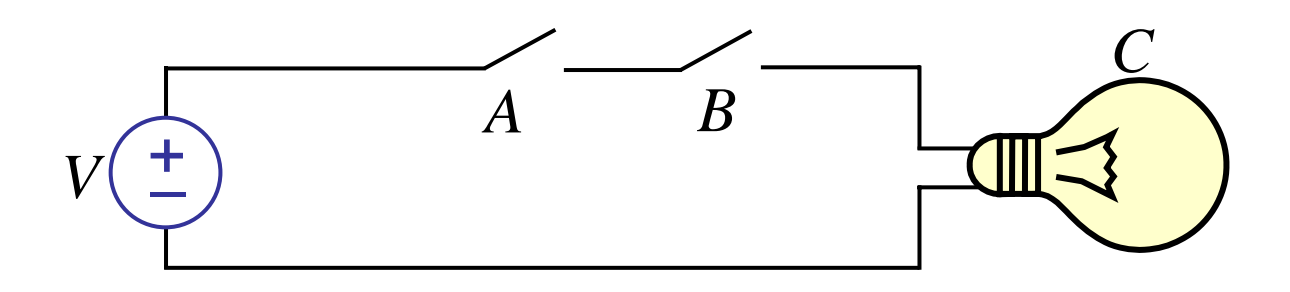

Bulb C is ON if A AND B are ON, else C is off

Key: "switch" device

6.002 Fall 2000 Lecture 5

## **Electrical Analogy**

Key: "switch" device *C* in out contro 3-Terminal device in out  $C = 1$ equivalent ckt  $C = 0$ in out

 $if C = 0$ 

short circuit between in and out else

open circuit between in and out

#### For mechanical switch,  $control \longrightarrow mechanical pressure$

6.002 Fall 2000 Lecture 5

### **Consider**

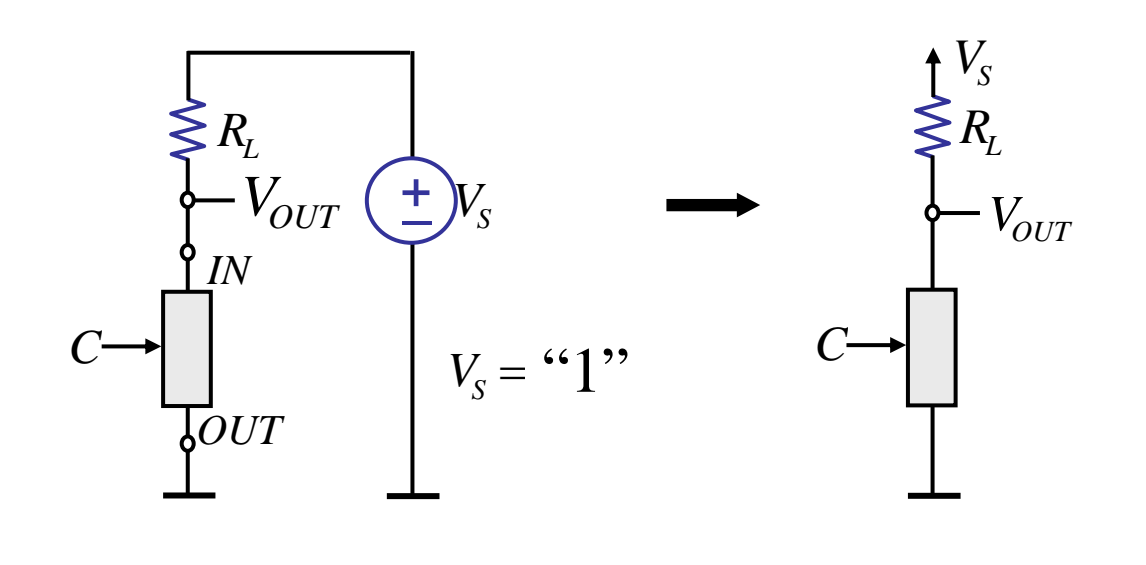

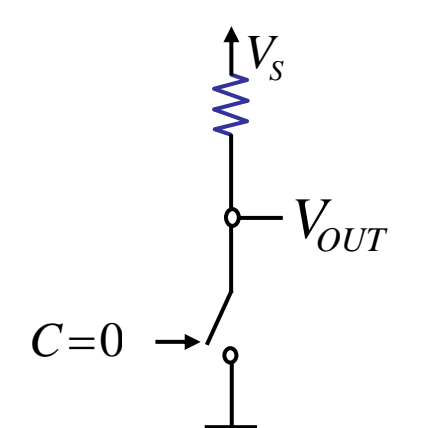

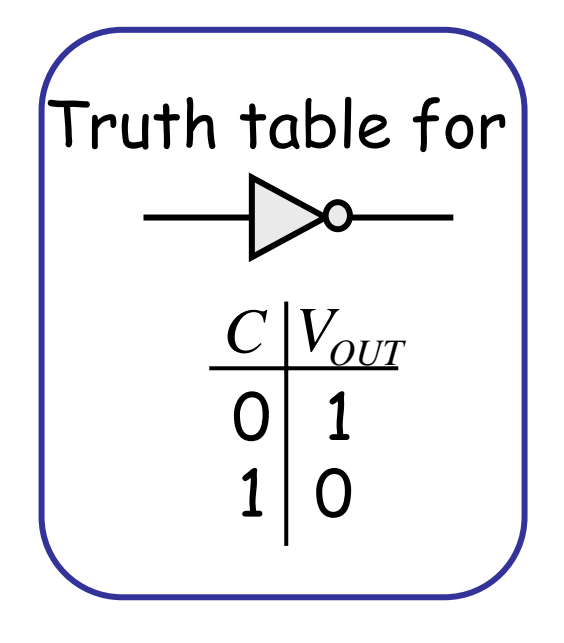

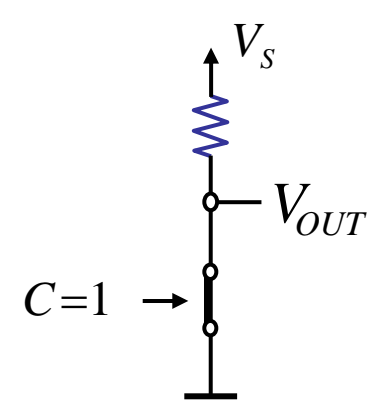

Cite as: Anant Agarwal and Jeffrey Lang, course materials for 6.002 Circuits and Electronics, Spring 2007. MIT OpenCourseWare (http://ocw.mit.edu/), Massachusetts Institute of Technology. Downloaded on [DD Month YYYY].

# **What about?**

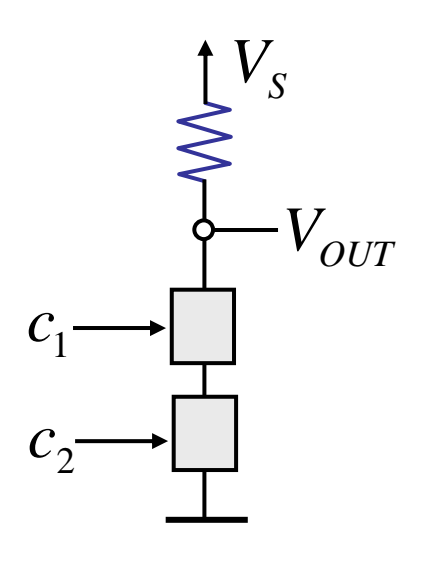

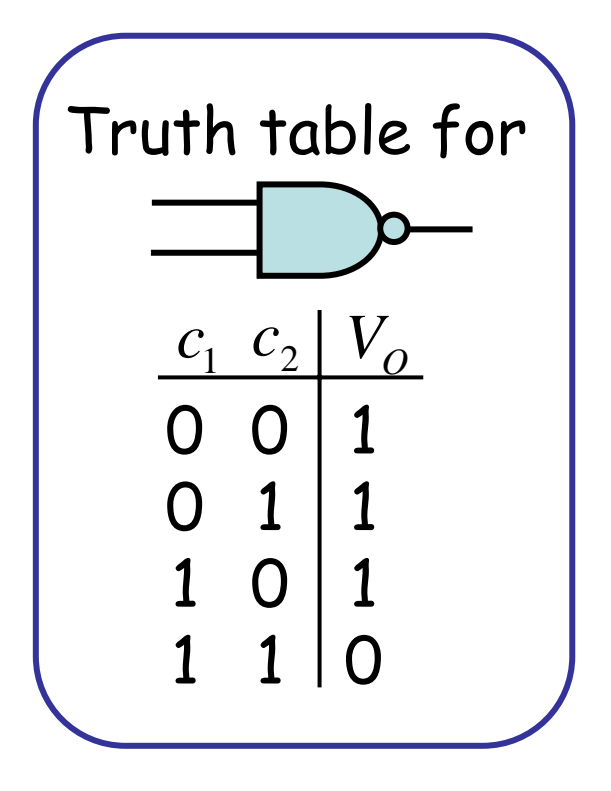

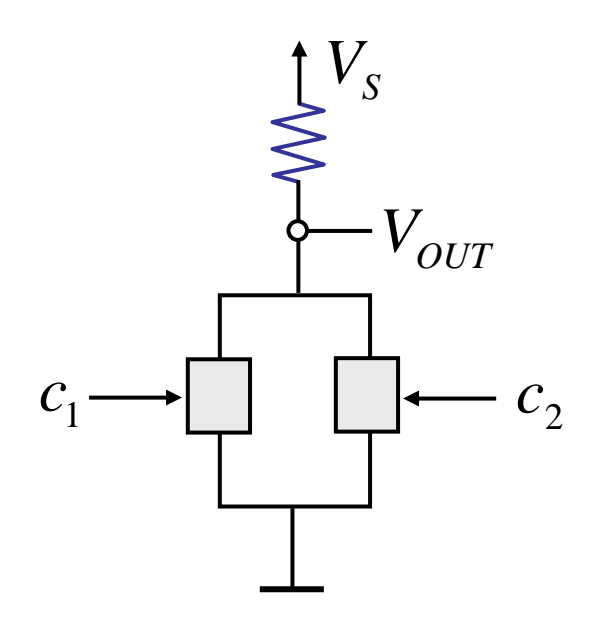

6.002 Fall 2000 Lecture 5

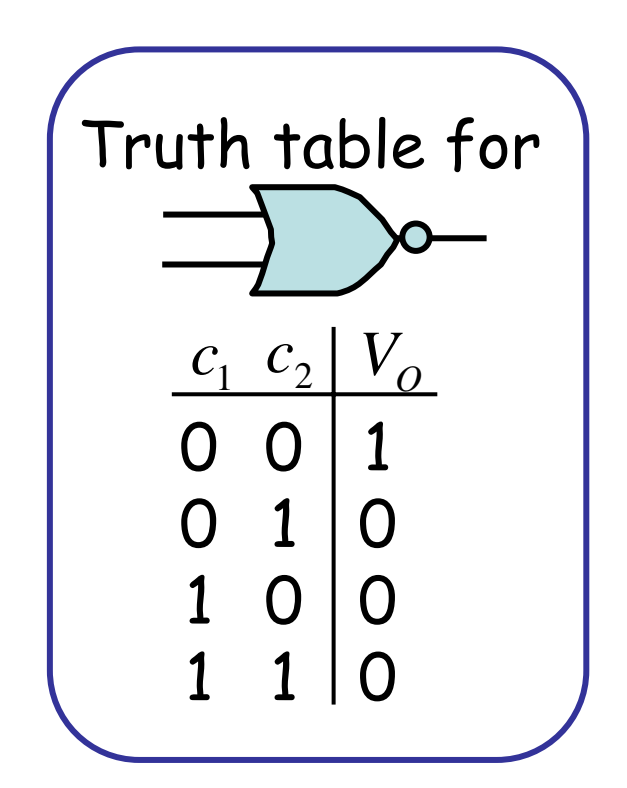

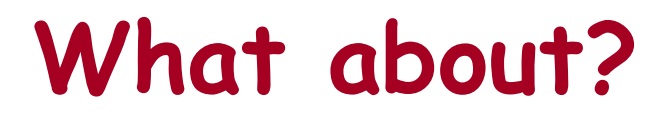

can also build compound gates

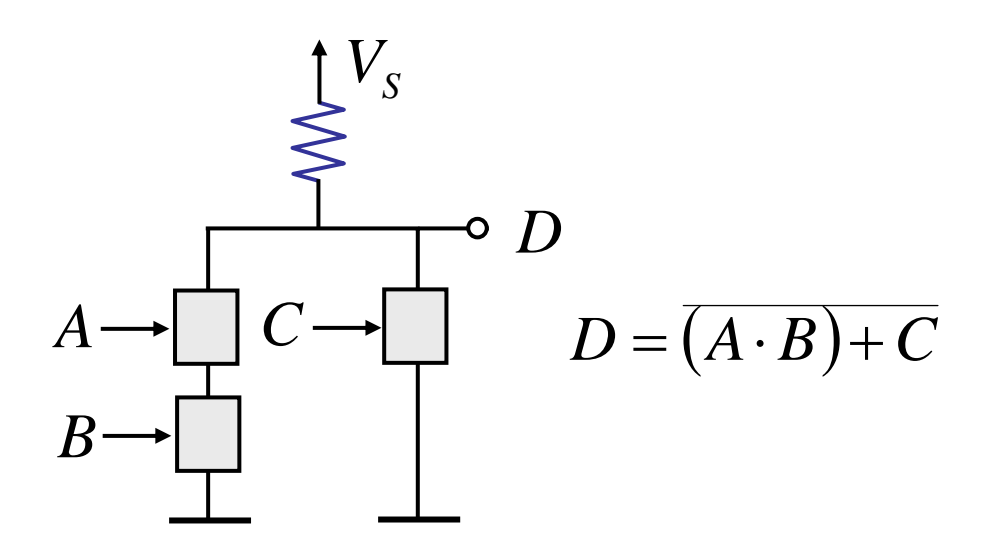

Cite as: Anant Agarwal and Jeffrey Lang, course materials for 6.002 Circuits and Electronics, Spring 2007. MIT OpenCourseWare (http://ocw.mit.edu/), Massachusetts Institute of Technology. Downloaded on [DD Month YYYY].

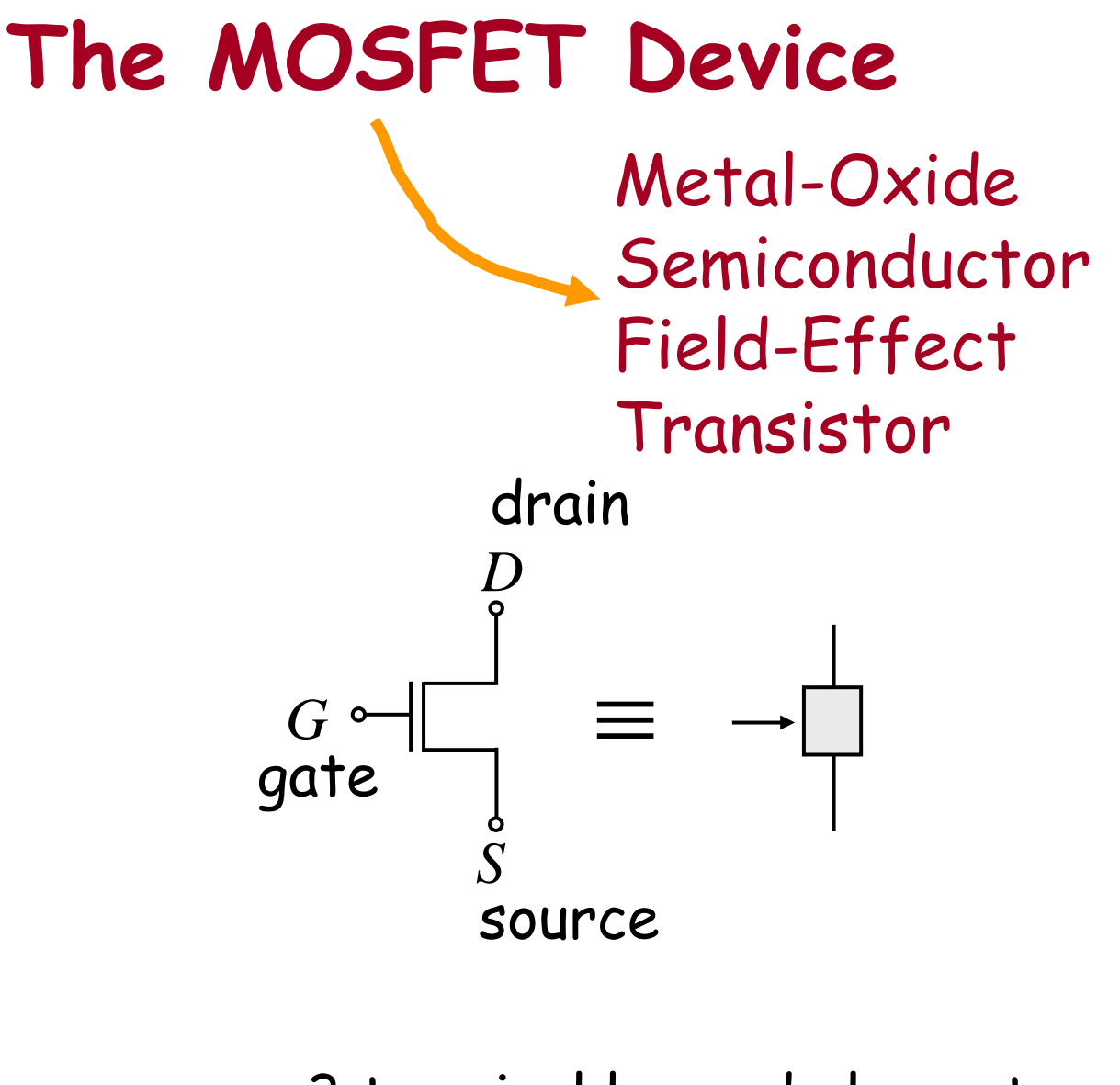

3 terminal lumped element behaves like a switch

#### : control terminal *G*  $D,S:$  behave in a symmetric manner (for our needs)

Cite as: Anant Agarwal and Jeffrey Lang, course materials for 6.002 Circuits and Electronics, Spring 2007. MIT OpenCourseWare (http://ocw.mit.edu/), Massachusetts Institute of Technology. Downloaded on [DD Month YYYY].

# **The MOSFET Device**

Understand its operation by viewing it as a two-port element —

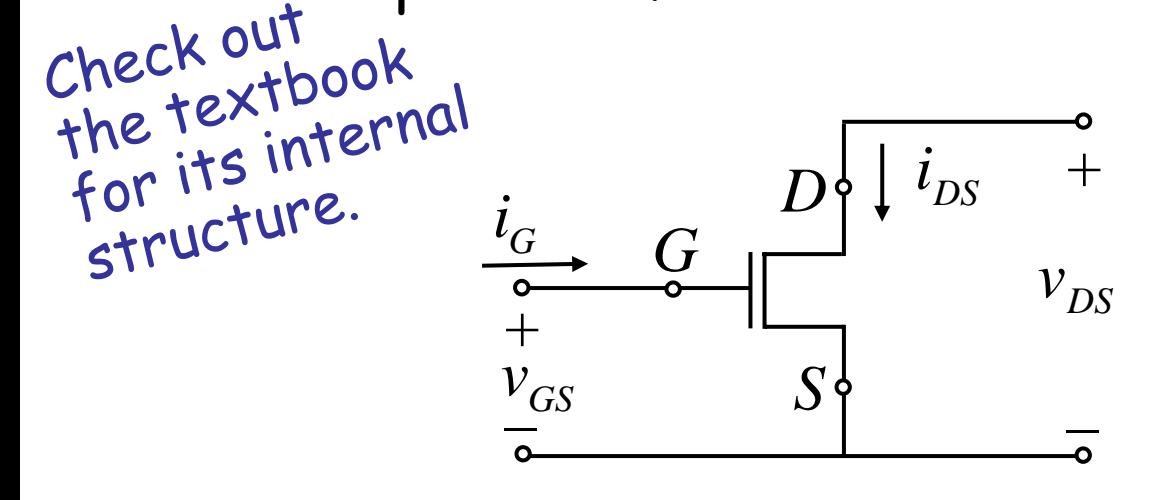

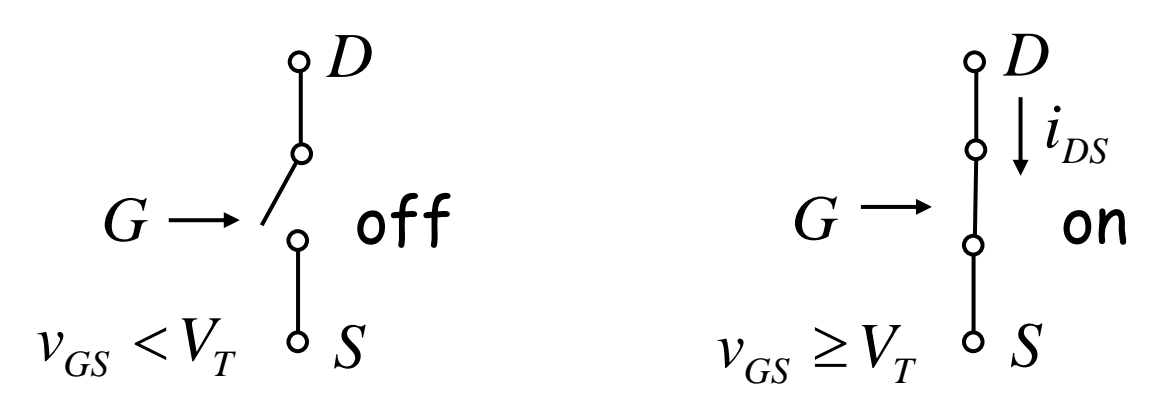

 $V_r \approx 1V$  typically

6.002 Fall 2000 Lecture 5

"Switch" model (S model) of the MOSFET

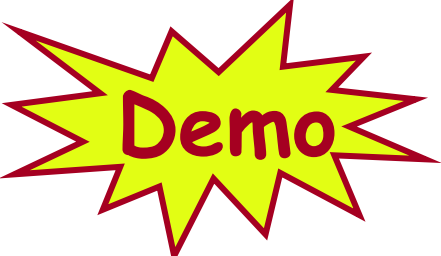

# **Check the MOS device on a scope.**

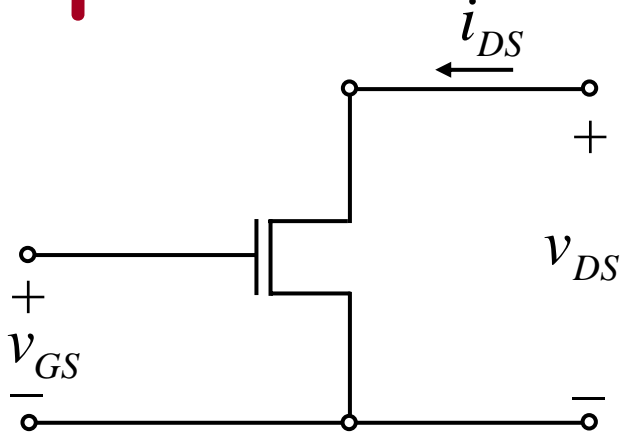

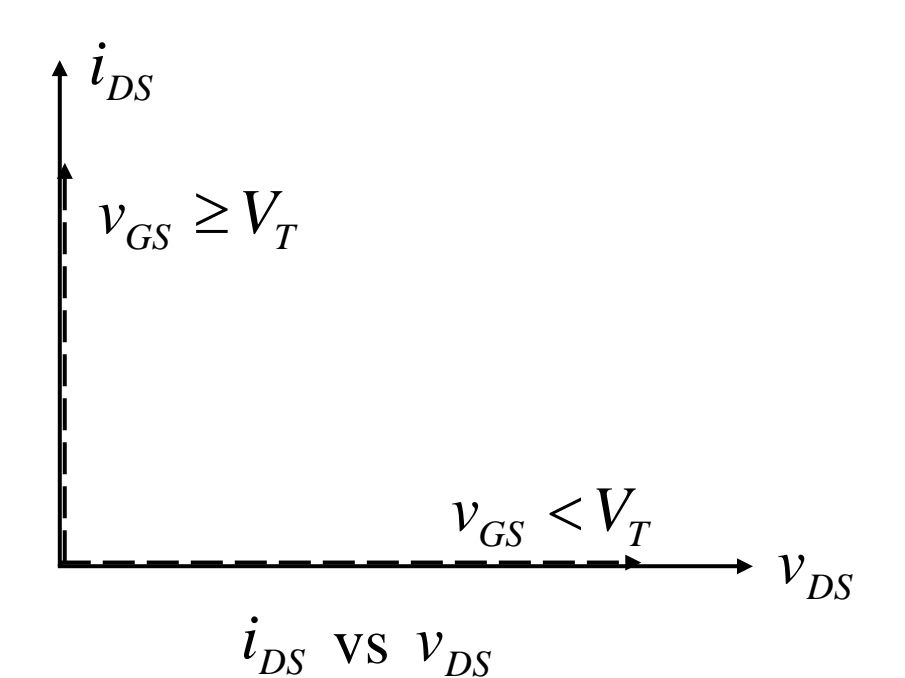

Cite as: Anant Agarwal and Jeffrey Lang, course materials for 6.002 Circuits and Electronics, Spring 2007. MIT OpenCourseWare (http://ocw.mit.edu/), Massachusetts Institute of Technology. Downloaded on [DD Month YYYY].

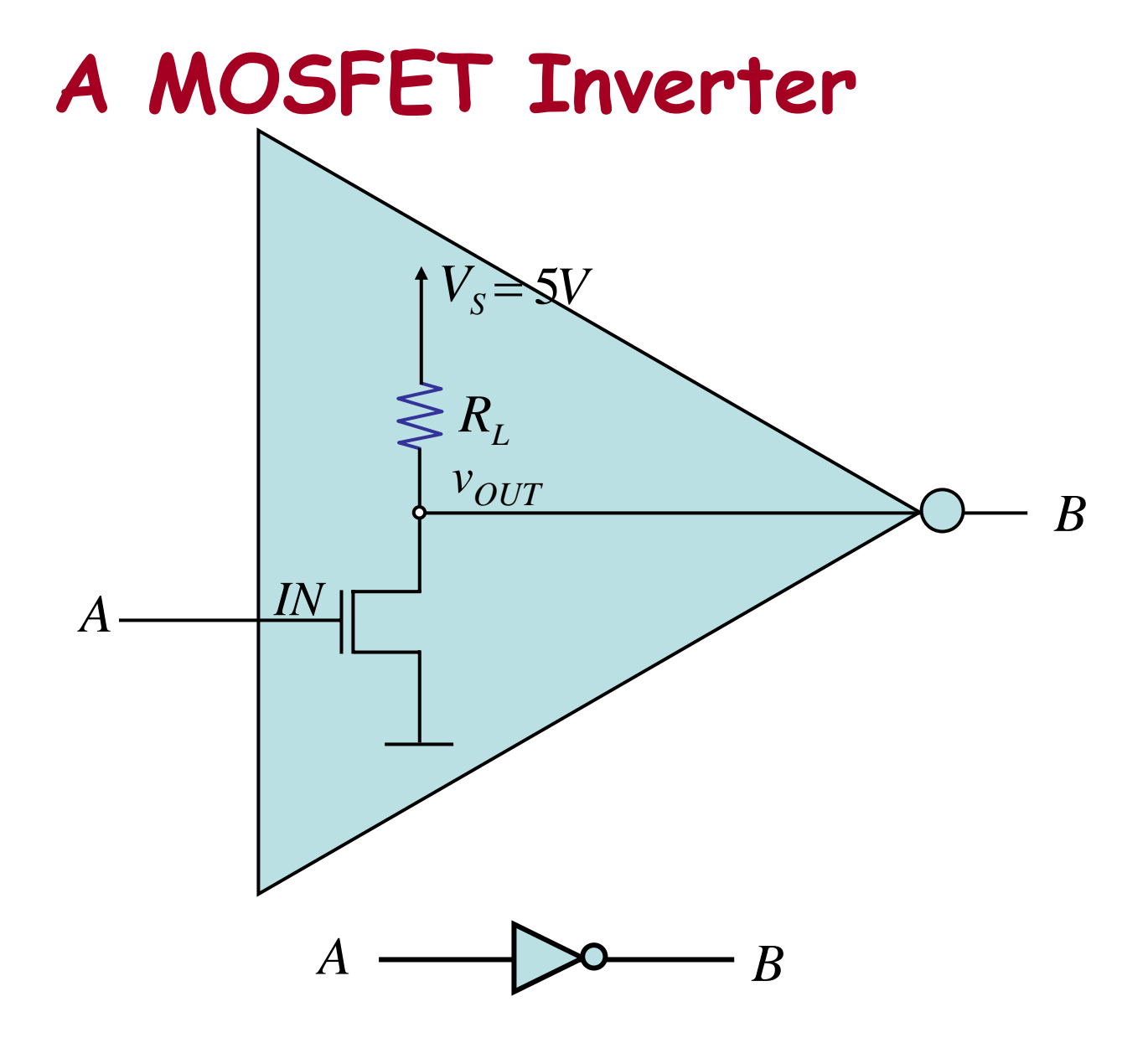

Note the power of abstraction.

6.002 Fall 2000 Lecture 5

The abstract inverter gate representation hides the internal details such as power supply connections,  $R_{\overline{L}}$  *GND*, etc.

#### (When we build digital circuits, the  $\uparrow$  and  $\perp$  are common across all gates!)

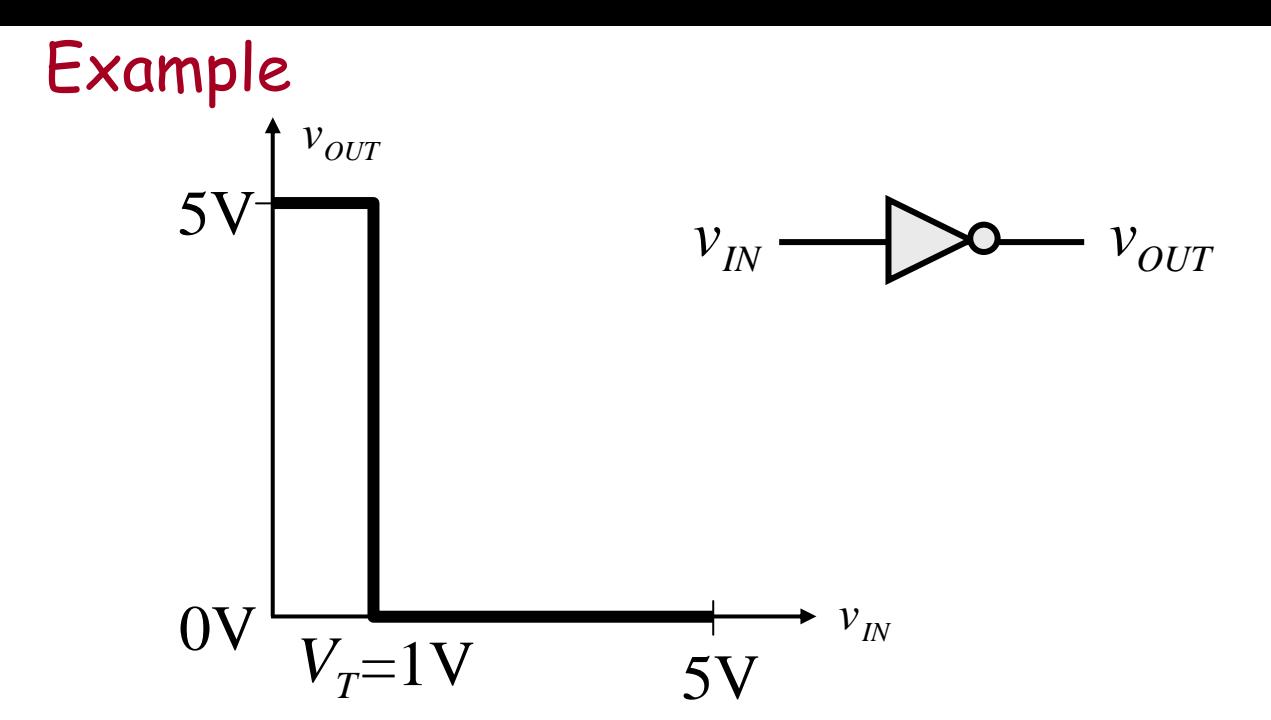

The T1000 model laptop desires gates that satisfy the static discipline with voltage thresholds. Does out inverter qualify?

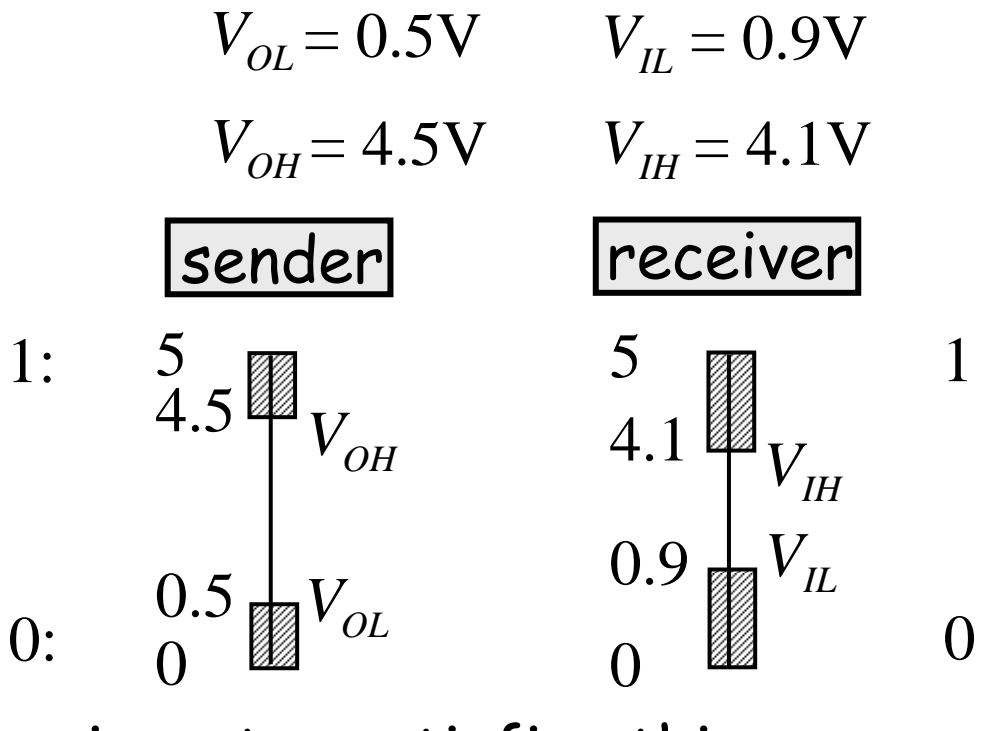

#### Our inverter satisfies this.

6.002 Fall 2000 Lecture 5

E.g.: Does our inverter satisfy the static discipline for these thresholds:

 $\mathbf{r}$  .

$$
V_{OL} = 0.2V
$$
  $V_{IL} = 0.5V$   
\n $V_{OH} = 4.8V$   $V_{IH} = 4.5V$  **Yes**  
\n $V_{OL} = 0.5V$   $V_{IL} = 1.5V$   
\n $V_{OH} = 4.5V$   $V_{IH} = 3.5V$  no

Cite as: Anant Agarwal and Jeffrey Lang, course materials for 6.002 Circuits and Electronics, Spring 2007. MIT OpenCourseWare (http://ocw.mit.edu/), Massachusetts Institute of Technology. Downloaded on [DD Month YYYY].

# **Switch resistor (SR) model of MOSFET**

#### **…more accurate MOS model**

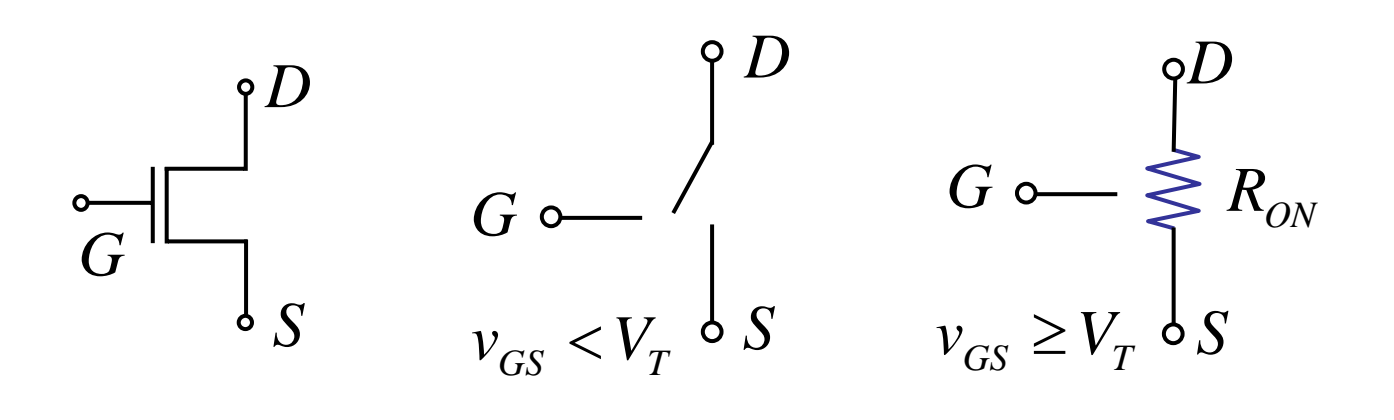

 $e.g. R_{ON} = 5KΩ$ 

Cite as: Anant Agarwal and Jeffrey Lang, course materials for 6.002 Circuits and Electronics, Spring 2007. MIT OpenCourseWare (http://ocw.mit.edu/), Massachusetts Institute of Technology. Downloaded on [DD Month YYYY].

## **SR Model of MOSFET**

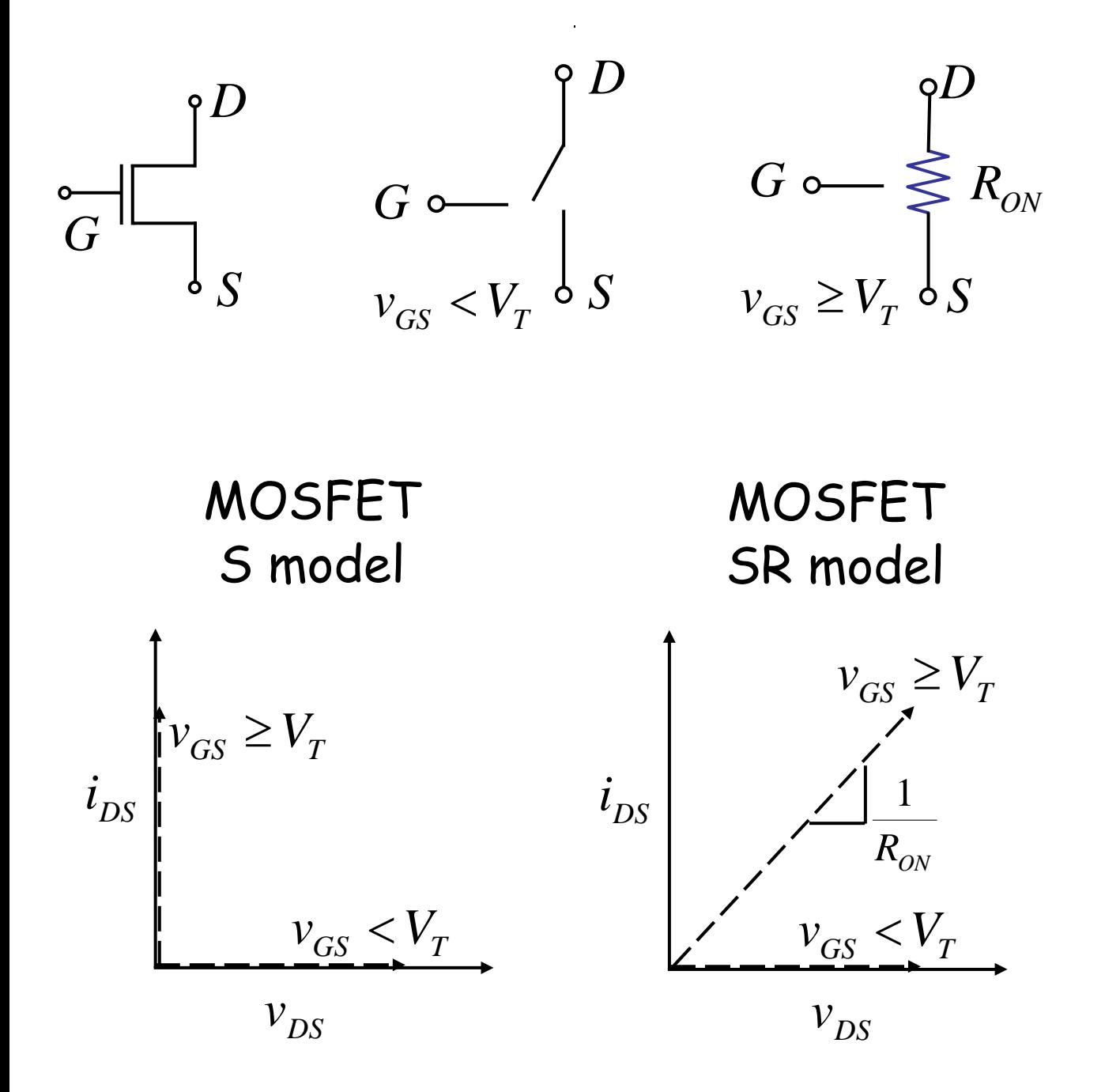

Cite as: Anant Agarwal and Jeffrey Lang, course materials for 6.002 Circuits and Electronics, Spring 2007. MIT OpenCourseWare (http://ocw.mit.edu/), Massachusetts Institute of Technology. Downloaded on [DD Month YYYY].

### **Using the SR model**

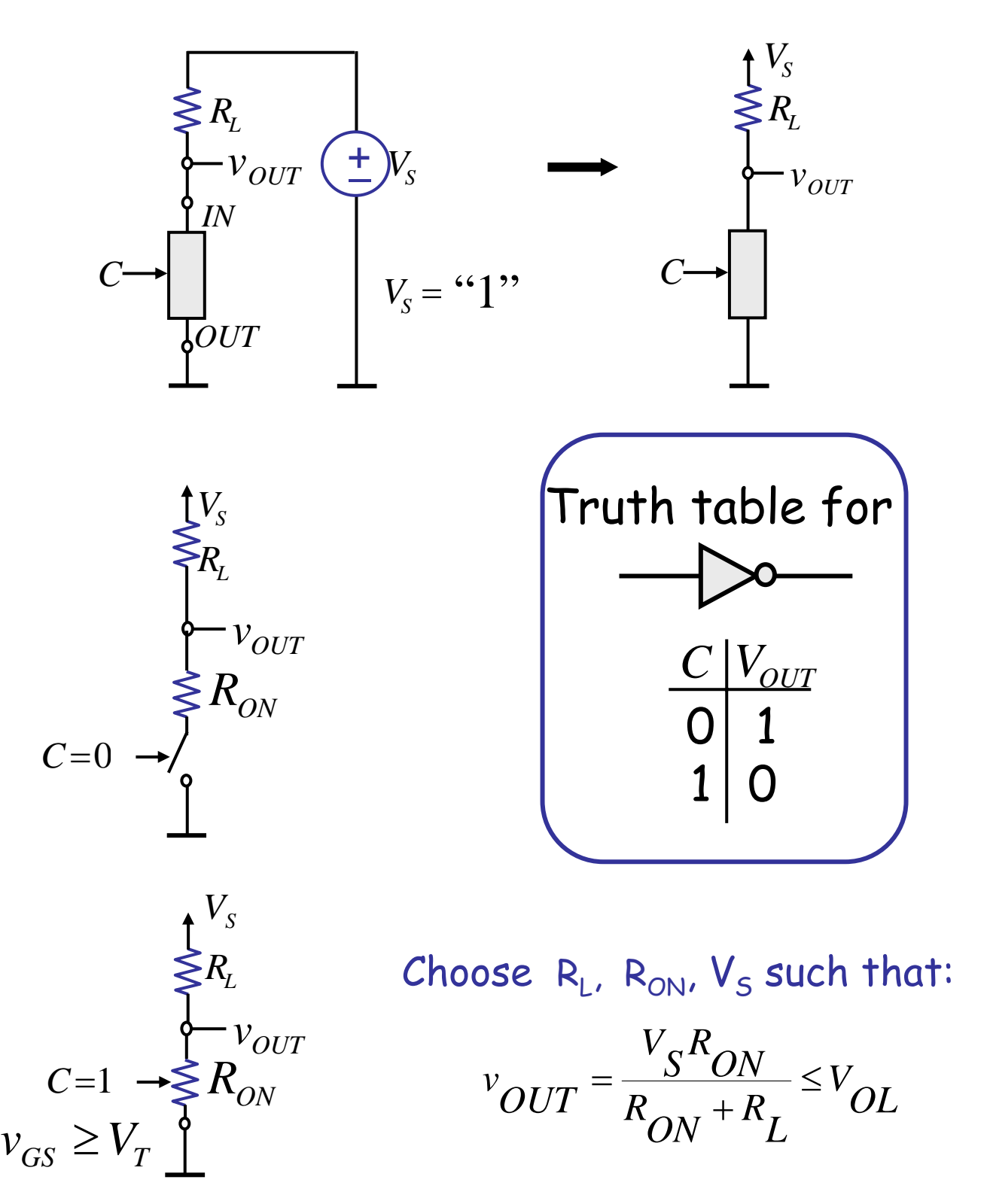

Cite as: Anant Agarwal and Jeffrey Lang, course materials for 6.002 Circuits and Electronics, Spring 2007. MIT OpenCourseWare (http://ocw.mit.edu/), Massachusetts Institute of Technology. Downloaded on [DD Month YYYY].